## Algorithmes et programmation

## Seconde

**L'équipe des professeurs de mathématiques** Lycée Stendhal

"Le génie consiste à voir ce que tout le monde a vu et à penser ce que personne n'a pensé."

## **Albert Einstein**

**Année 2016-2017**

## **Liste des savoirs et savoir-faire du chapitre :**

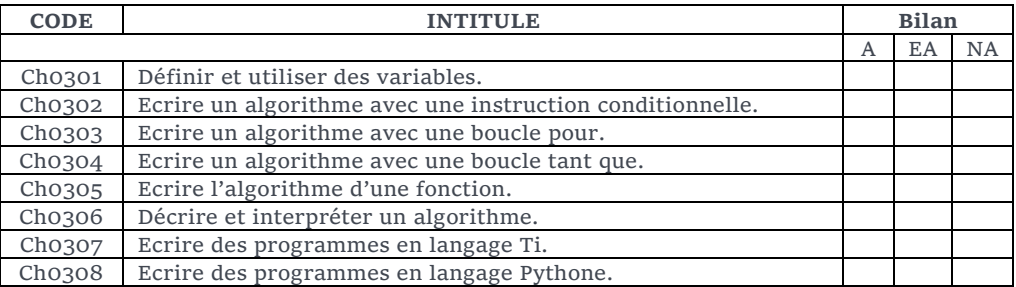

## **Compétences dans tous les chapitres :**

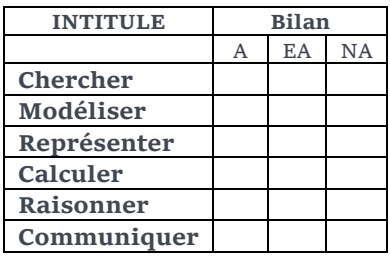

с

г

ALGORITHMES ET PROGRAMMATION

ET PROGRAMMATION

ALGC

RITHMES

# **Table des matières**

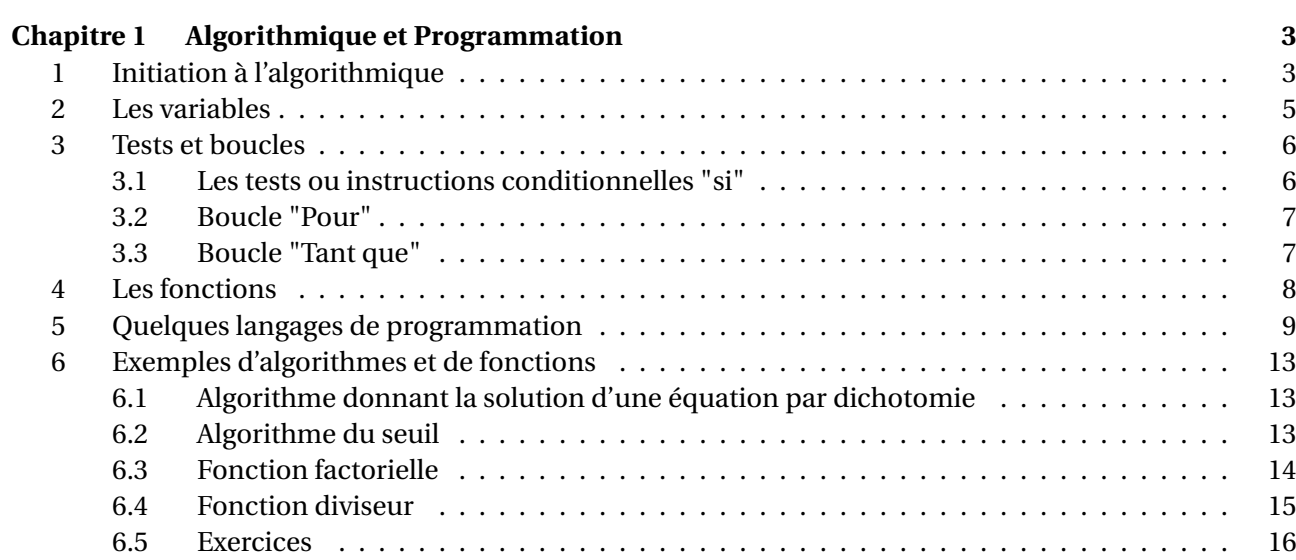

Chapitre

# **Algorithmique et Programmation**

## **1 Initiation à l'algorithmique**

## Définition

**Un algorithme** est une suite finie d'instructions permettant de résoudre un problème donné. Exemples :

• Dans la vie courante : une recette de cuisine, un mode d'emploi pour construire un meuble, un trajet sur une carte routière, une notice d'utilisation, etc.

• Dans le domaine des mathématiques : déterminer le PGCD de deux nombres (algorithme d'Euclide), résoudre une équation par approche de la solution, calculer une longueur, calculer une image, déterminer à partir de quel moment une expression algébrique dépasse une valeur, etc.

Utilités

Les algorithmes peuvent permettre d'effectuer des tâches répétées mais également de résoudre des problèmes plus facilement "qu'à la main". Tous les objets de la vie moderne sont gérés par des algorithmes. Les ordinateurs, les logiciels, Internet, les moteurs de recherches, les calculatrices, les téléphones portables, les objets connectés, etc. Il est donc important d'apprendre à les comprendre et à les construire.

Un algorithme doit être compréhensible pour tout le monde. Il est ensuite traduit dans un programme dans un langage informatique afin qu'une machine puisse l'exécuter simplement et avec efficacité.

Définition

**Un programme** est donc la traduction d'un algorithme dans un langage adapté à la machine utilisée. Les langages les plus courants sont Python, C, C++, Java, Php, Pascal, Lisp.

Ce chapitre abordera seulement les algorithmes Python et celui des calculatrices TI.

## $\triangleright$  Un algorithme se présente souvent sous la forme suivante : **Nom de l'algorithme** : Déclaration des variables : Listes, noms et description des variables que l'on va utiliser dans l'algorithme. Initialisation : Si besoin, lorsque l'on doit donner une valeur initiale à une variable. Traitement : Liste des instructions pour répondre au problème. Sortie : Affichage du (ou des) résultat(s) attendu(s). **Propriété 1**

### Exemple

L'instruction  $a \mapsto X$  signifie que la valeur de la variable *X* reçoit la valeur de la variable *a*.

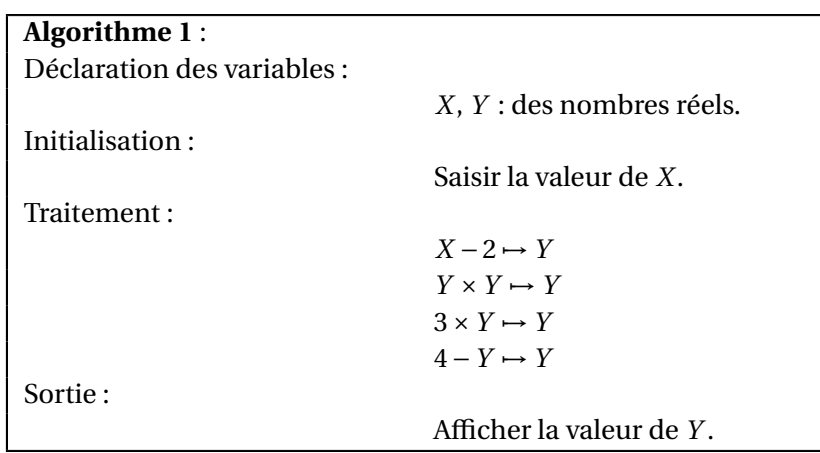

L'algorithme 1 (précédent) permet de calculer l'image d'un réel *x* par la fonction *f* : *x* 7→ 4−3(*x* −2)<sup>2</sup> . L'instruction *X* −2 7→ *Y* signifie que la variable *Y* prend la valeur de la variable *X* −2. L'algorithme peut être traduit de cette façon :

 $X \rightarrow X - 2 \rightarrow (X - 2)^2 \rightarrow 3(X - 2)^2 \rightarrow 4 - 3(X - 2)^2$ 

On peut aussi le présenter sous forme d'une fonction :

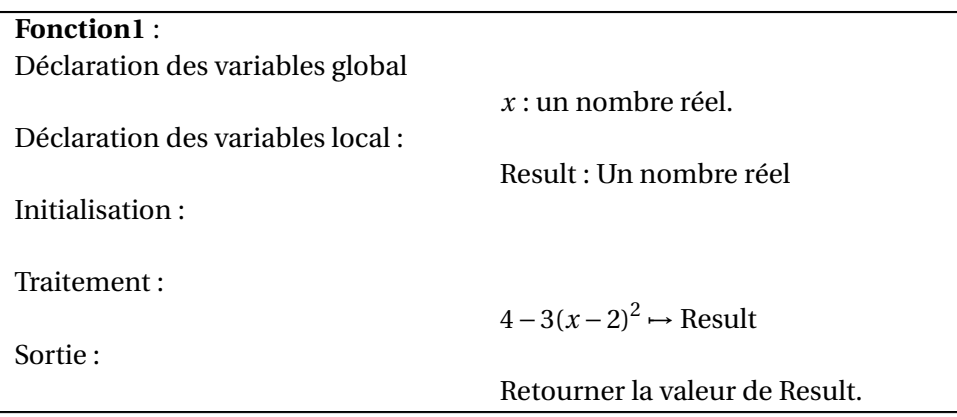

## **2 Les variables**

En seconde on peut être amené à utiliser plusieurs types de variables :

- 1. Les nombres entiers (integer).
- 2. Les nombres à virgule (float).
- 3. Les variables boolean (true ou false).
- 4. Les variables sous forme de Chaine de caractères (Char) où chacun des caractère est appelé par l'indice de son emplacement dans la chaine. Par exemple, si la chaine se nomme *Ch* alors le troisième caractère de la chaine est donné par *Ch*[3].
- 5. Les variables sous forme de tableaux où chacune des cases est appelée par l'indice de la ligne et de la colonne.

Par exemple, si *Tab* est un tableau, la case qui est à l'intersection entre la ligne 2 et la colonne 3 est donné par *Tab*[2, 3].

## **3 Tests et boucles**

## **3.1 Les tests ou instructions conditionnelles "si"**

Pour résoudre certains problèmes il est important, dans certains cas, de faire des tests pour savoir si l'on doit effectuer une instruction ou pas. Par exemple, si on doit calculer un inverse, il faut tester si le nombre est différent de 0 ou pas. Si on veut calculer une racine carrée d'un réel, il faut tester si le nombre est positif ou pas. Si on veut savoir si un nombre est pair, il faut tester si le reste par la division euclidienne par 2 est nulle ou pas, etc.

## Définition

Effectuer un test, revient à écrire **une instruction conditionnelle**. L'instruction conditionnelle effectue des instructions à condition qu'un test soit validé.

Dans un algorithme, on code l'instruction conditionnelle de la façon suivante :

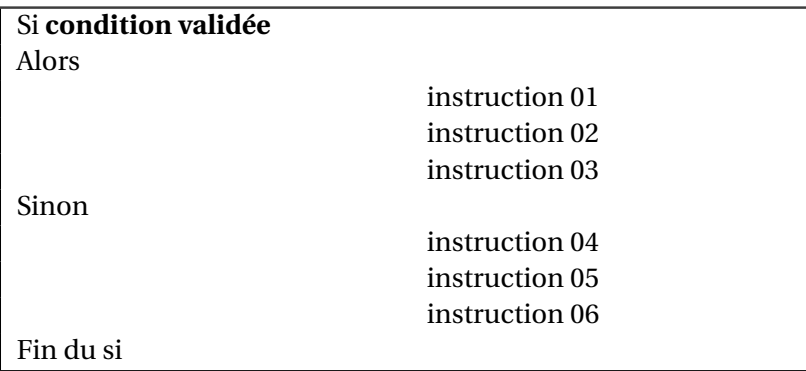

Exemple

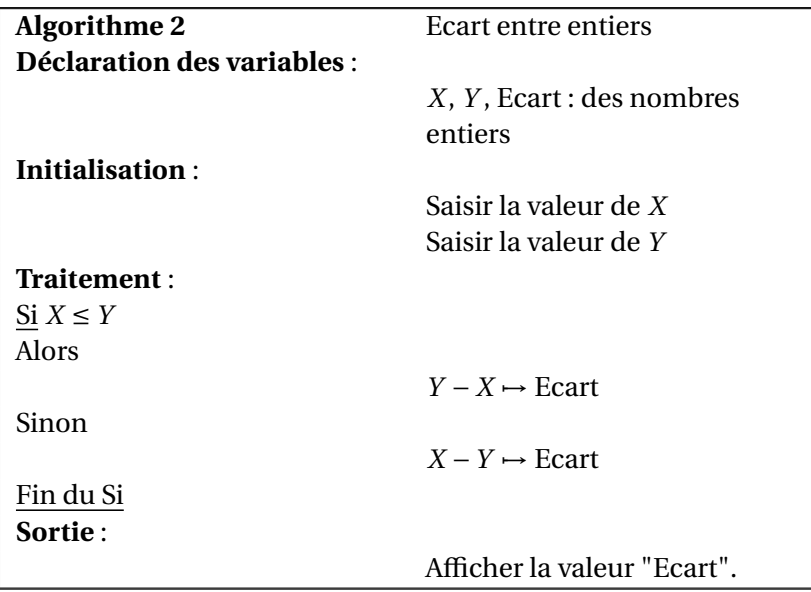

## **3.2 Boucle "Pour"**

## Définition

Lorsque l'on doit répéter une instruction un nombre de fois connu à l'avance, on utilise **une boucle itérative**.

Dans un algorithme, une boucle itérative est codée de la façon suivante :

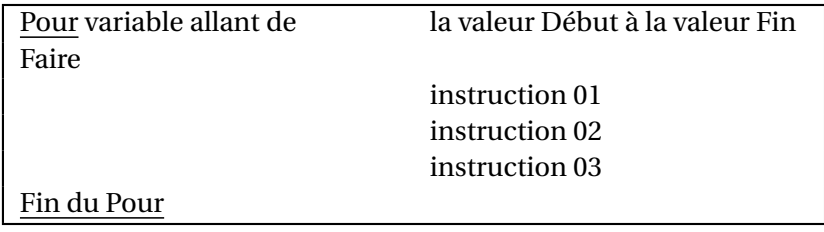

La variable utilisée dans la boucle "Pour", est appelée un "compteur" et à chaque étape sa valeur est automatiquement augmentée de 1. Exemple

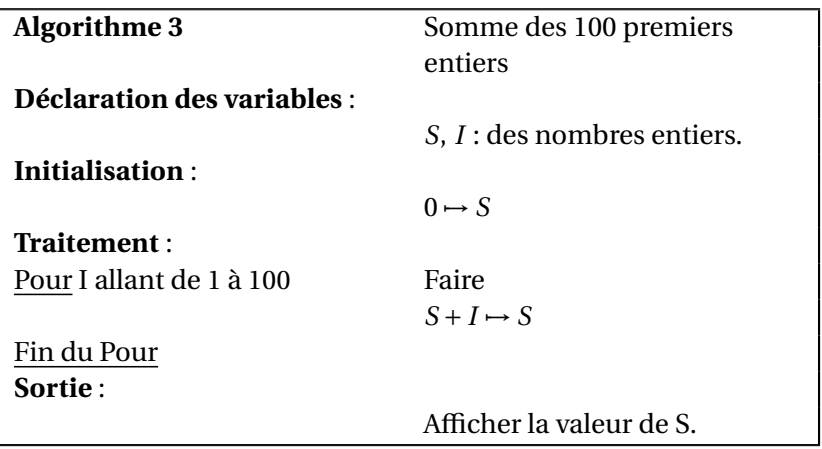

## **3.3 Boucle "Tant que"**

## **Définition**

Lorsque l'on doit répéter une instruction sans connaître le nombre d'itérations, on utilise **une boucle conditionnelle**. La boucle est répétée tant que la condition indiquée est vérifiée. Dans un algorithme une boucle conditionnelle est codée de la façon suivante :

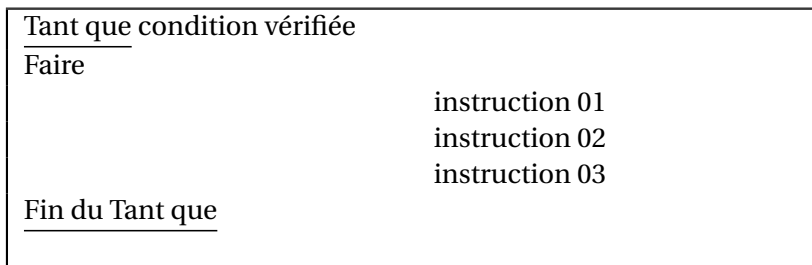

On utilise régulièrement des compteurs à l'intérieur de la boucle conditonnelle, mais il faut faire attention à bien l'initialiser et à l'incrémenter à l'intérieur de la boucle.

Exemple

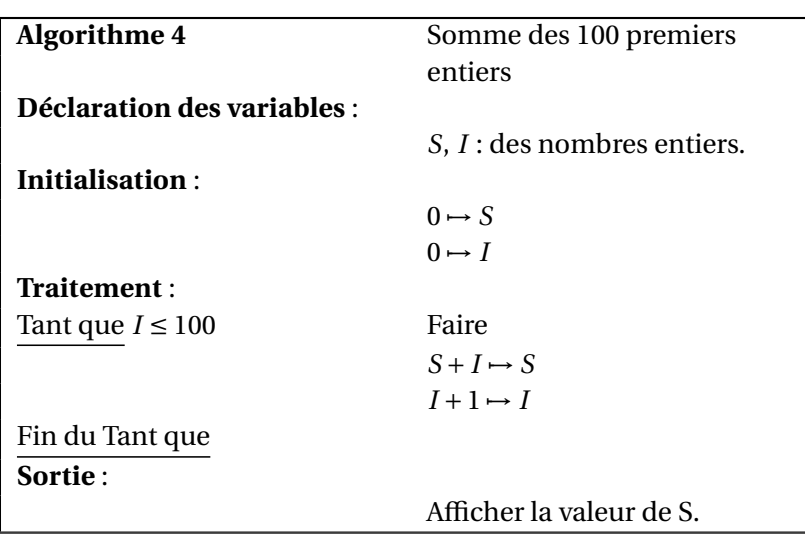

## **4 Les fonctions**

Les fonctions sont des blocs de programme qui renvoie un résultat et que l'on peut utiliser dans la suite ou les autres blocs de programme.

Elles se présentent sous la forme :

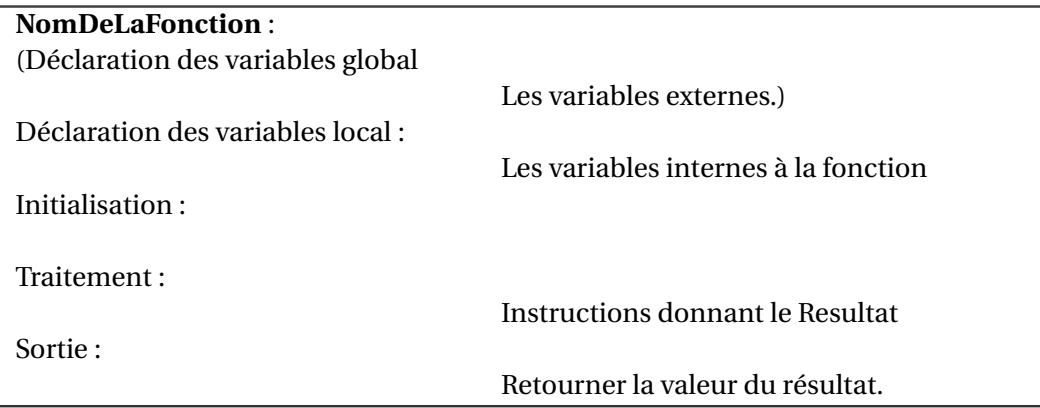

Exemple : On souhaite avoir une fonction qui nous donne la valeur de la somme des *n* premiers entiers naturels.

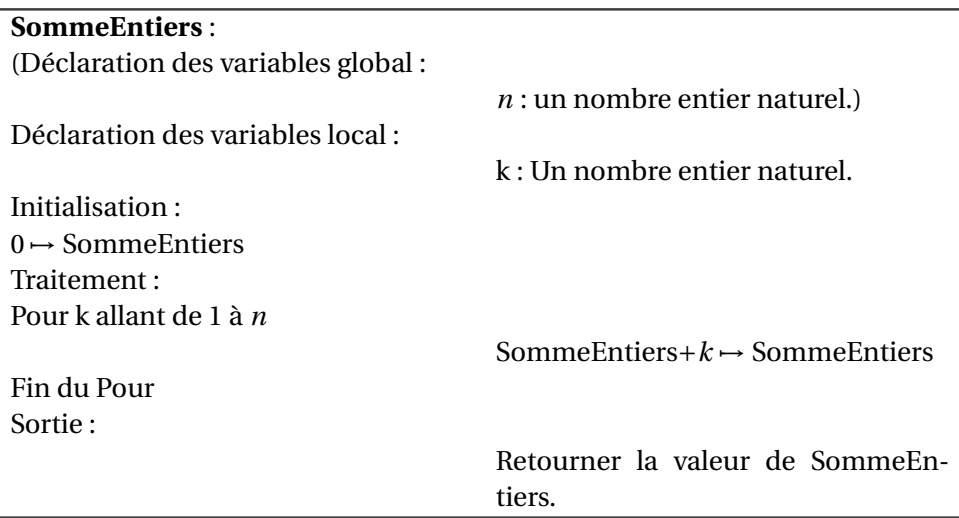

Dans l'exemple précédent, si on tape **SommeEntiers(10)** la fonction va renvoyer la valeur 55 car

 $1+2+3+4+5+6+7+8+9+10=55$ 

## **5 Quelques langages de programmation**

## **Fiche Outils : Programmer (Ti82 et plus)**

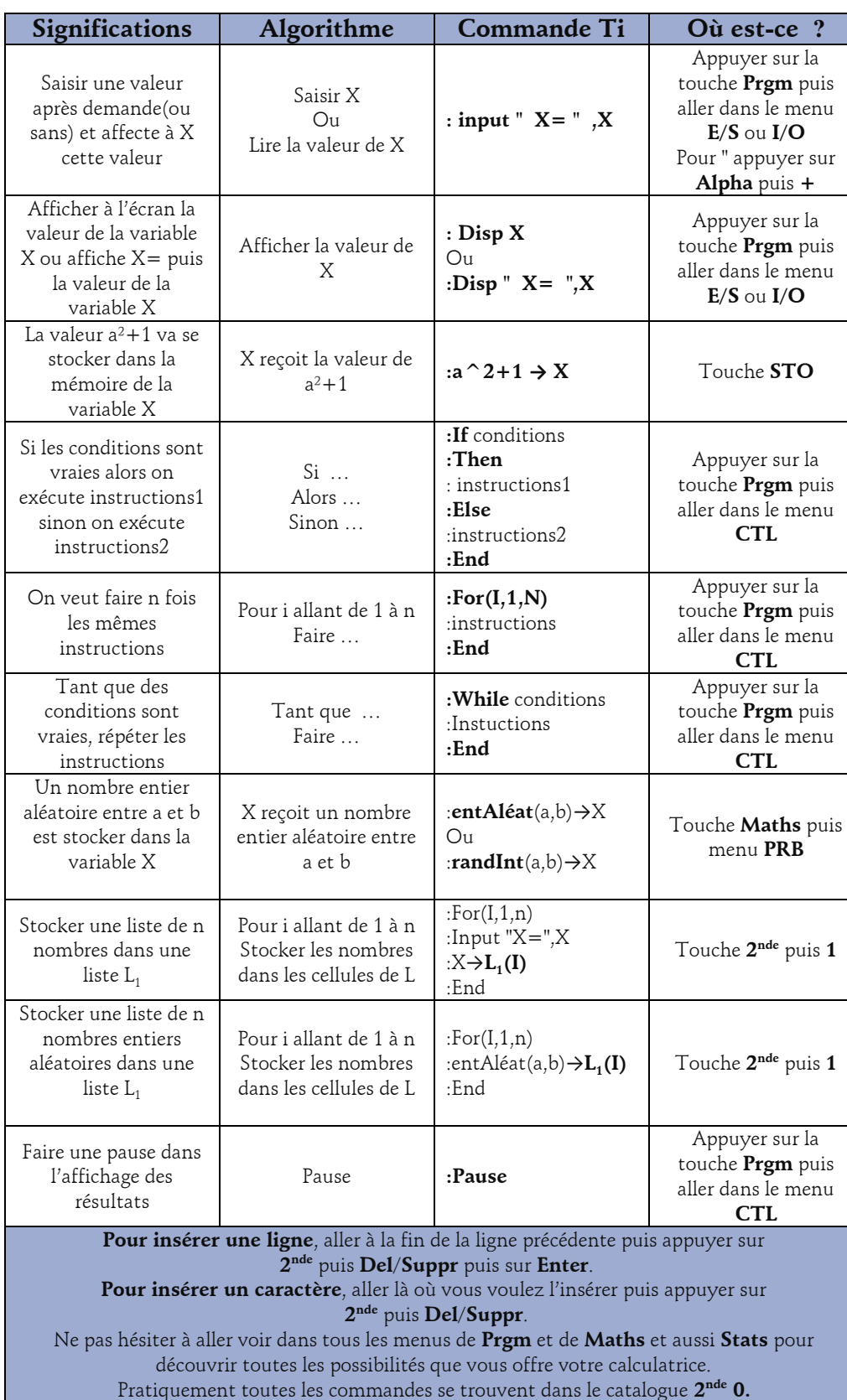

#### **Les lettres**

La touche **Alpha** permet de taper des lettres ainsi que le symbole " pour les instructions input et disp

La touche **Tests** (Touche **2 nde** puis **Maths**) permet d'accéder aux symboles de comparaison **=**, ≠, ≤ puis ≥

#### **Effacer un programme**

La touche **Meme** (Touche **2 nde** puis **+**) puis le menu **2 :Efface** puis le menu **7 :Prgm** permet d'effacer des programmes dont on ne se sert plus.

Touche **Prgm** puis **Nouv** puis touche **Enter**. On tape le nom du programme puis touche **Enter** et ensuite on peut taper le code du programme

Touche **Prgm** puis menu **Edit** puis touche **Enter**. On choisit le programme à modifier dans la liste puis touche **Enter**.

Touche **Prgm** puis menu **Exec** puis touche **Enter**. On choisit le programme à exécuter dans la liste puis touche **Enter**.

## **Fiche Outils : Programmer (Casio Grpah35+ et plus)**

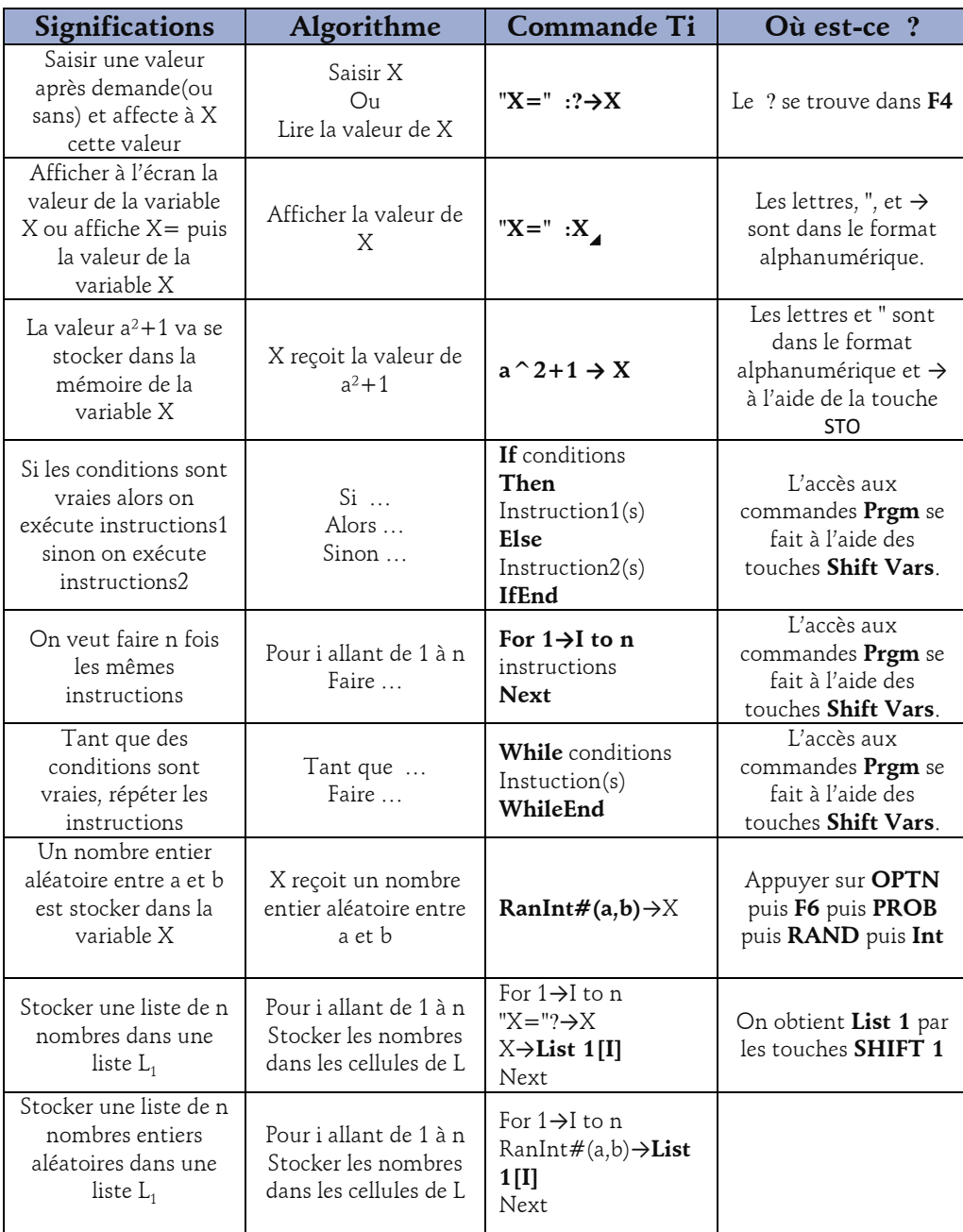

Quelques commandes utiles

**Partie entière**  $(Intg(x))$  : OPTN + F6 + NUM + Intg **Partie décimale**  $(Frac(x))$  : OPTN + F6+ NUM + Frac **Reste de la division**  $(Mod(A,B))$ : OPTN + F6 + NUM + F6 + MOD

Pratiquement toutes les commandes se trouvent dans le catalogue **SHIFT 4.**

Ne pas hésiter à aller voir dans tous les menus découvrir toutes les possibilités que vous offre votre calculatrice. Pour quitter l'éditeur de programme touche : **EXIT**

**Les lettres**

La touche **Alpha** permet de taper des lettres .

### **Effacer un programme**

Menu **Prgm** puis **EXE**, sélectionner le programme puis menu **F4 Del** puis touche **F1 Yes**.

**Accéder et Créer un** 

Pour accéder aux programmes choisir **Prgm** puis **EXE**, dans le menu principal. Pour créer un nouveau programme choisir **New(F3)**. On tape le nom du programme puis touche **Exe** et ensuite on peut taper le code du programme

**programme**

Menu **Prgm**, sélectionner le programme puis menu **Edit** puis touche **Exe**.

**Exécuter un programme** 

Menu **Prgm**, sélectionner le programme puis touche **Exe**.

Fiche du site : **http://www.vincentobaton.fr/MathsLycee/**

## **Fiche Outils : Programmer (Python)**

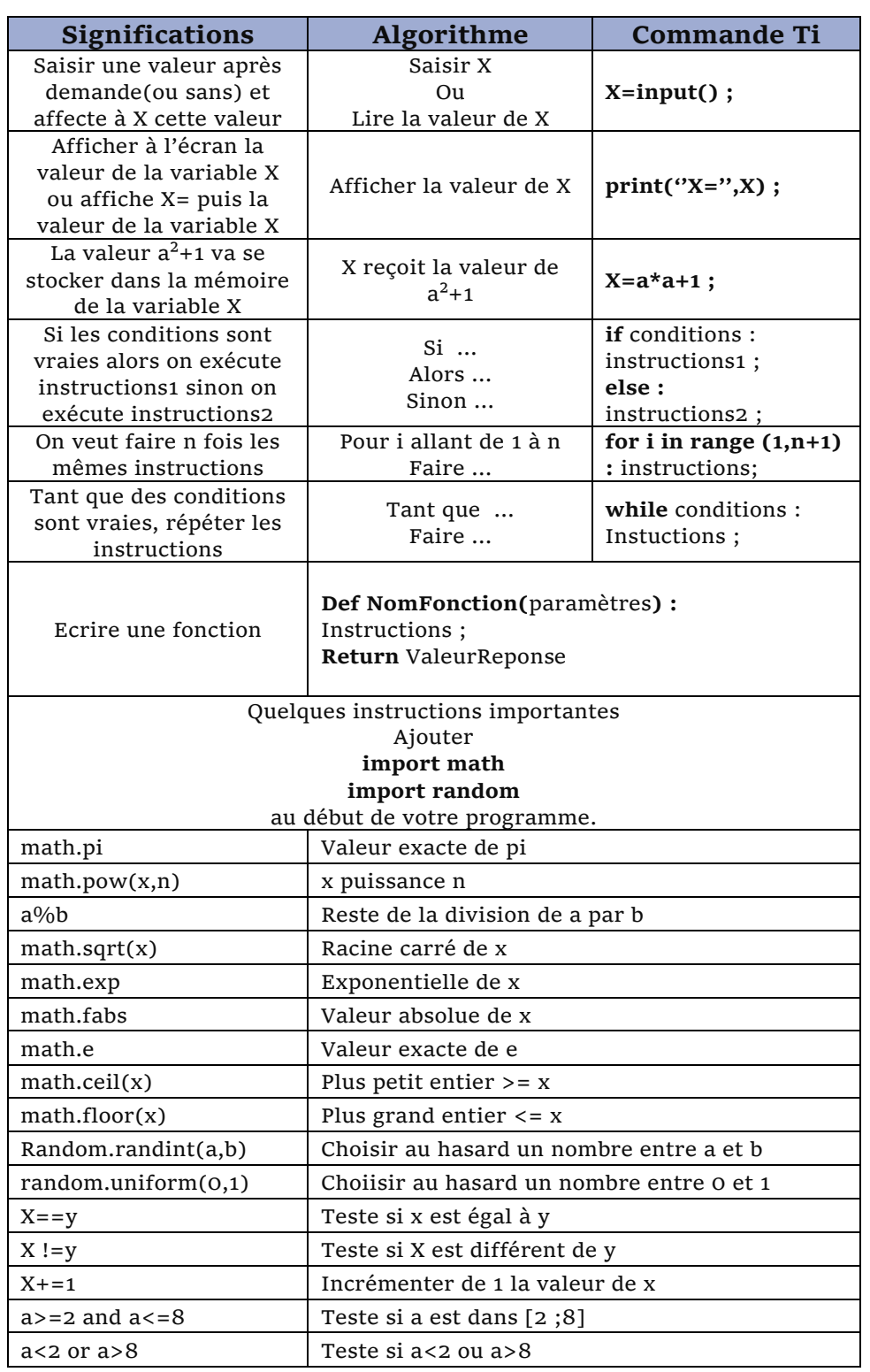

## **Exemple de fonction factorielle en python** :

### **De façon classique**

**def fact(n): if n>0 : result=1 ; for i in range (1,n+1) : result=result\*i ; return result ; else: return 1 ;**

#### **De façon récursive**

**def fact(n): if n>0 : return n\*fact(n-1); else: return 1**

## **6 Exemples d'algorithmes et de fonctions**

## **6.1 Algorithme donnant la solution d'une équation par dichotomie**

On note *f* une fonction définie sur [*a*,*b*].

On souhaite écrire un algorithme qui permet de déterminer une valeur approchée à <sup>10</sup>−*<sup>n</sup>* près de la solution de l'équation  $f(x) = k$  ou  $k$  est un nombre appartenant à l'ensemble d'arrivée  $f([a, b])$ . Première remarque : Si *f* (*x*) = *k* alors *f* (*x*)−*k* = 0 donc il suffit de savoir écrire l'algorithme pour *f* (*x*) = 0 et de remplacer *f* (*x*) par *f* (*x*)−*k* pour obtenir la valeur cherchée.

Deuxième remarque : On suppose aussi que la fonction a au moins, pour 0, un antécédent et qu'elle change de signe avant et après cet antécédent. On suppose donc que *f* (*a*) et *f* (*b*) ont un signe différent et donc que  $f(a) \times f(b) < 0$ .

On va utiliser une boucle conditionnelle (Tant que) contenant un test conditionnel (Si). Tant que l'écart entre *a* et *b* est plus grand que 10<sup>−*n*</sup> alors on calcule le milieu de l'intervalle [*a*,*b*] qui est *m* =  $\frac{a+b}{2}$ . Si 2 *f* (*a*) et *f* (*m*) ne sont pas de même signe alors *b* prend la valeur de *m* et on recommence, sinon *a* prend la valeur de *<sup>m</sup>* et on recommence. A la fin, on obtient un intervalle de dimension inférieure à <sup>10</sup>−*<sup>n</sup>* et qui

contient la solution cherchée. On nomme cette méthode de recherche, **un algorithme par dichotomie**

(division en deux parties).

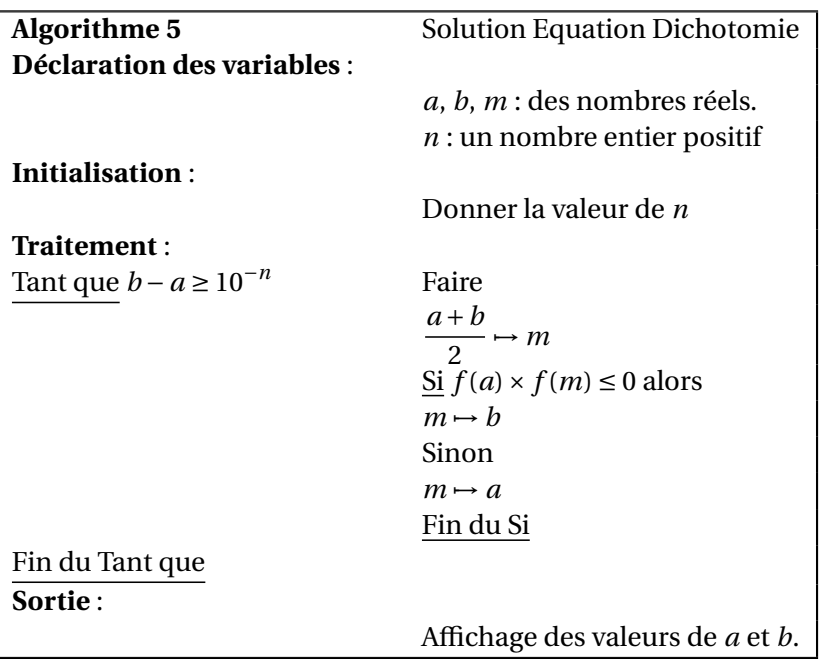

## **6.2 Algorithme du seuil**

On note *f* une fonction strictement croissante sur  $[0; +\infty[$ .

On cherche à déterminer, à partir de quel nombre entier positif, les images sont toutes supérieures à une valeur seuil *A*.

On va utiliser une boucle conditionnelle (tant que). On initialise un compteur à 0 et tant que l'image de ce compteur est plus petite que *A* alors on ajoute 1 au compteur et on recommence. Exemple :

On veut savoir à partir de quel entier  $f(x) = x^2 + x + 1$  est supérieur à *A*, où *A* est un nombre que l'on va donner au début.

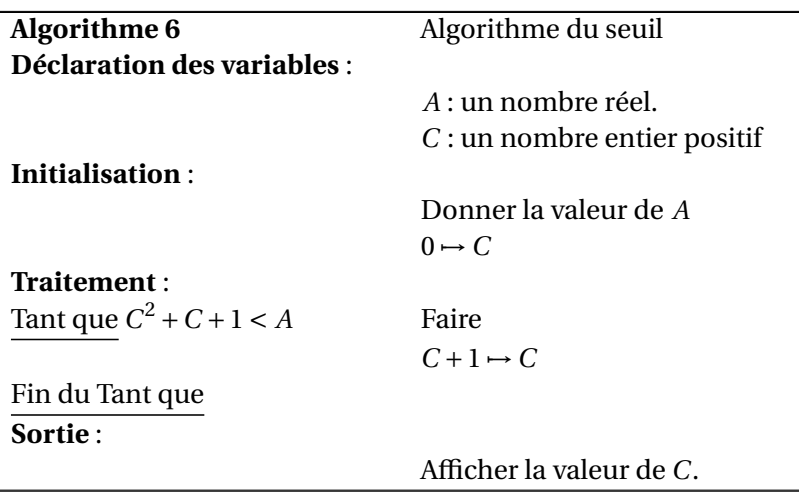

## **6.3 Fonction factorielle**

Cette fonction prend en entrée un entier naturel (*n*) et renvoie le produit

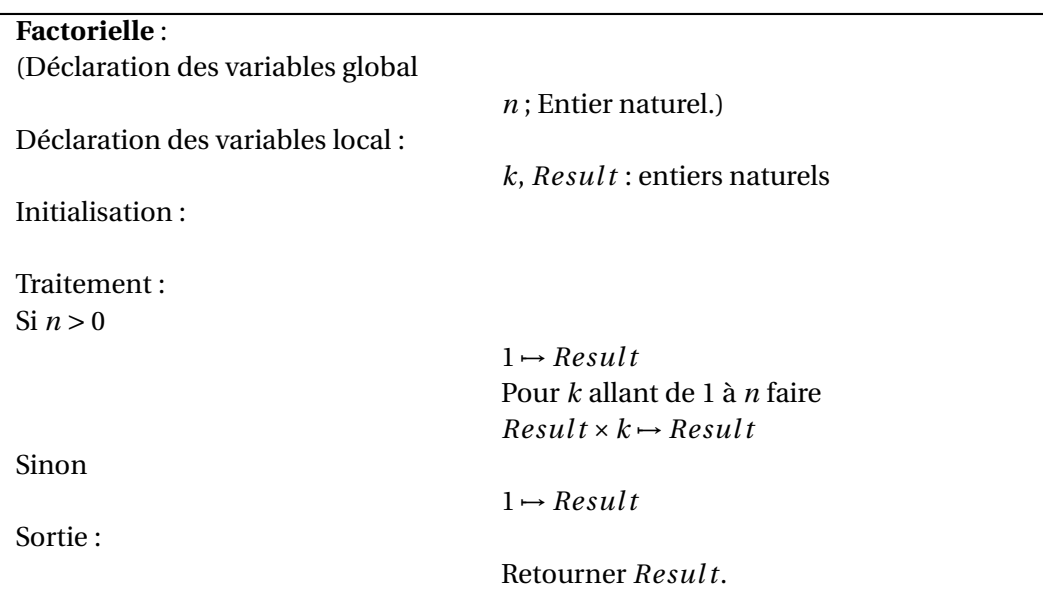

1×2×3×...×*n*

Exemple : **Factorielle(5)** renvoie la valeur 120 car

 $1 \times 2 \times 3 \times 4 \times 5 = 120$ 

## **6.4 Fonction diviseur**

Cette fonction prend en entrée deux entiers naturels *a* et *b* (avec *a* ≤ *b*) et renvoie "true" si *b* divise *a* et "false" sinon.

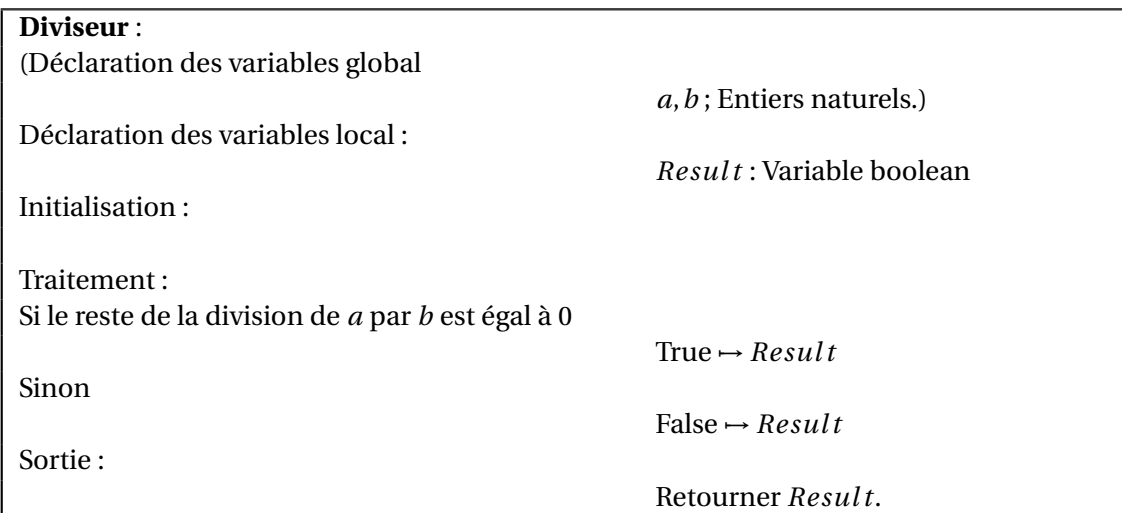

Exemples :

**Diviseur(15,3)** renvoie **True**.

**Diviseur(15,4)** renvoie **False**.

## **6.5 Exercices**

On note *S* la somme  $S = 1^2 + 2^2 + 3^2 + ... + (n-1)^2 + n^2$ et *P* le produit  $P = 1^2 \times 2^2 \times 3^2 \times ... \times (n-1)^2 \times n^2$ 

## **Exercice 1**

Construire un algorithme qui détermine à partir de quelle valeur de *n*, la somme *S* est supérieure ou égale à 10 000.

**Exercice 2**

Construire un algorithme qui détermine à partir de quelle valeur de *n*, la somme *S* est supérieure ou égale à 10 000.

**Exercice 3**

Construire un algorithme qui demande une valeur de *n*, entier positif, et qui affiche en sortie le produit *P*.

**Exercice 4**

Construire un algorithme qui détermine à partir de quelle valeur de *n* le produit *P* est supérieur ou égal à 10 000.